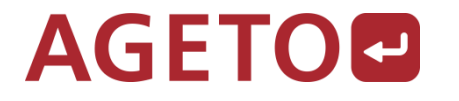

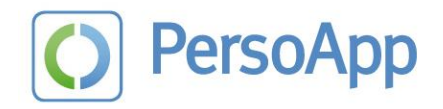

# Workshop

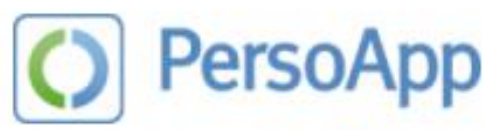

Transparenz. Anpassbarkeit. Mobilität.

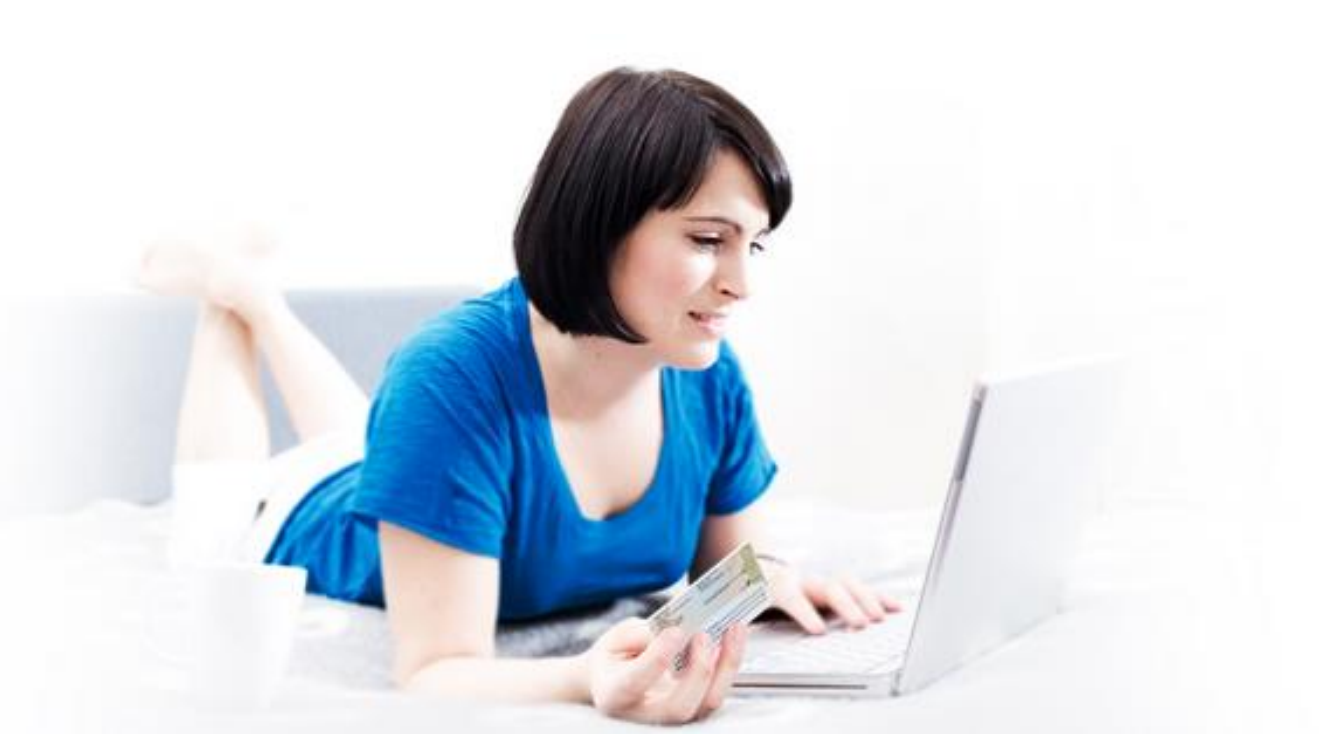

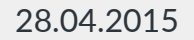

28.04.2015 Workshop PersoApp 2

# Vorstellung

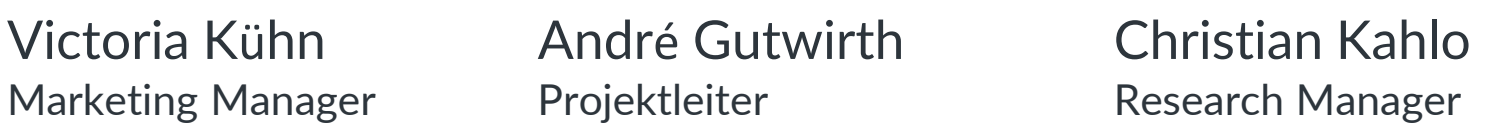

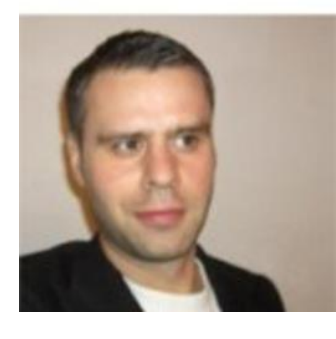

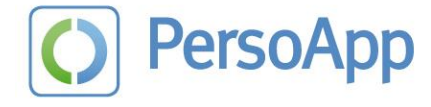

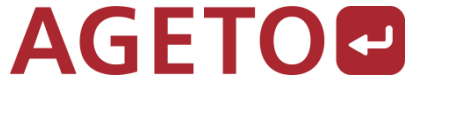

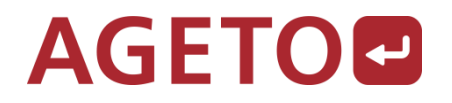

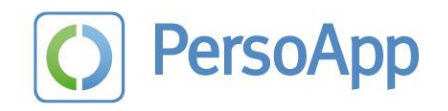

# Agenda

- Einführung in die eID-Infrastruktur
- PersoApp
- **PersoApp Struktur und Entwicklungsumgebung**
- Übersicht über entscheidende Komponenten
- **Kurze Pause**
- **Erweiterbarkeit und Wiederverwendbarkeit**
- **Fragen und Antworten, freie Themen**

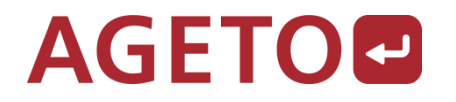

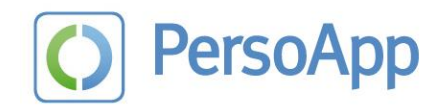

# Einführung in die eID Infrastruktur

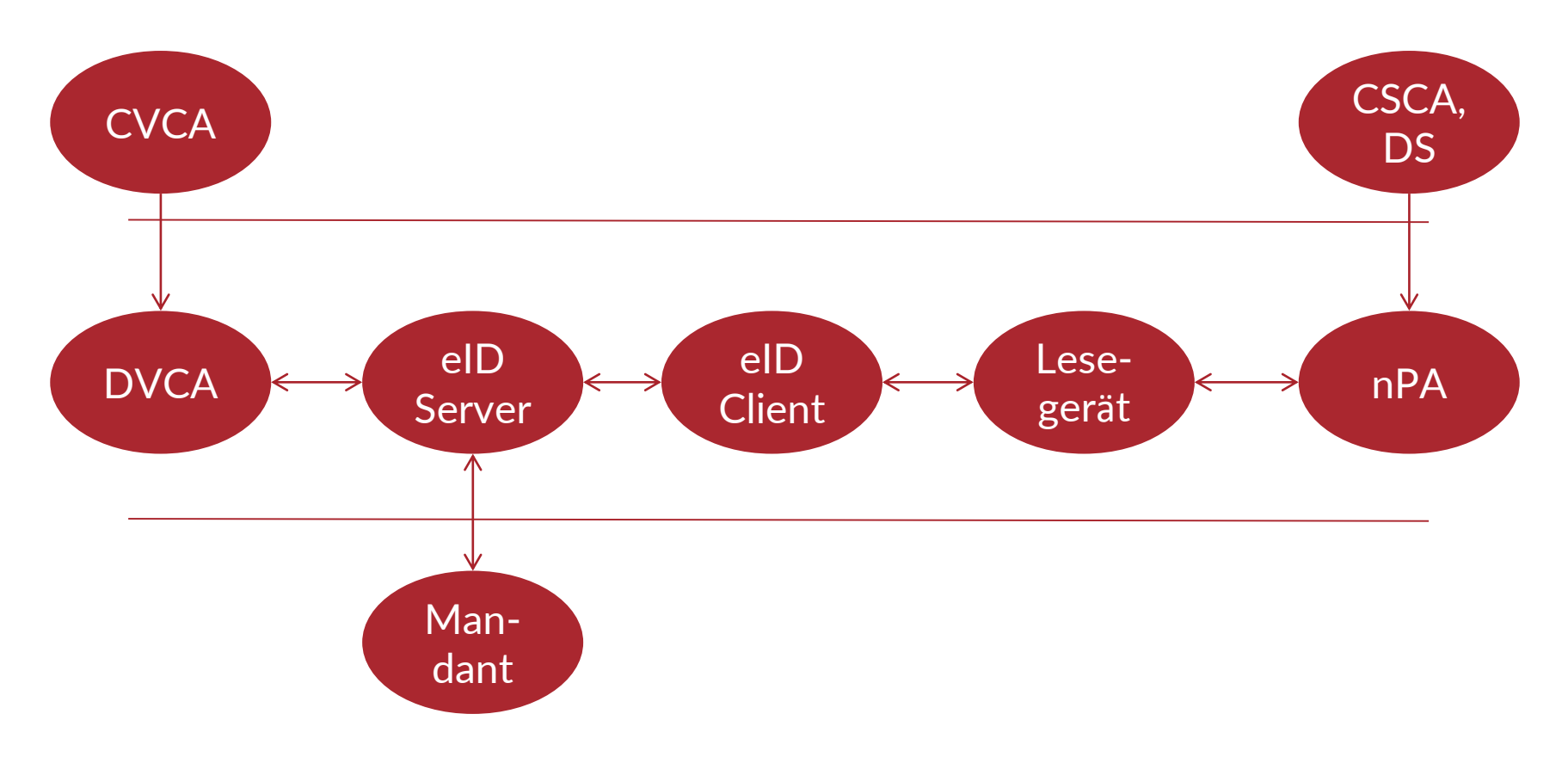

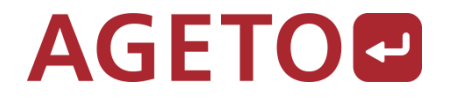

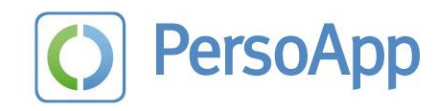

# CVCA, CSCA, DS, DVCA

#### CVCA Country Verifier Certification Authority

- **EXCA** Country Signer Certification Authority
- **DES** Document Signer
- DVCA Document Verifier Certification Authority
- CVCA und CSCA sind in staatlicher Hand, für DE -> BSI
- CVCA stellt DVCAs (Berechtigungs-CA) Zertifikate aus
- CSCA stellt DS (Ausweishersteller) Zertifikate aus
- **CVCA und CSCA legen Schlüsselparameter fest, z.B.** brainpool256r1 oder brainpool384r1

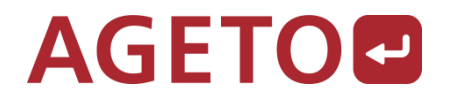

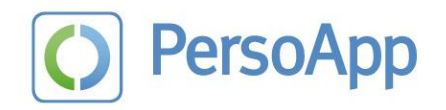

#### eID-Server und Mandant

- **eID-Server (oder –Service) hält das Berechtigungs**zertifikat (Terminalzertifikat) und Schlüssel vor
- **E** eID-Server erhält Zertifikate und Sperrlisten von DVCA • BSI TR-03129
- Mandant (Diensteanbieter) kommuniziert mit eID-Server • BSI TR-03130
- eID-Server kommuniziert mit eID-Client
	- BSI TR-03112-7, BSI TR-03124-1

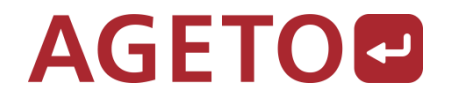

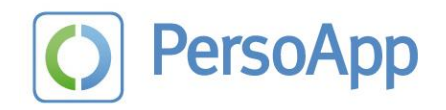

# eID-Client, Lesegerät und nPA

- **Im Besitz und unter Kontrolle des Anwenders (Bürgers)**
- **ElD-Client in mehreren Ausführungen verfügbar** 
	- PersoApp, AutentApp, AusweisApp1, AusweisApp2, BeID-lab, Open eCard
- **Lesegeräte mit RFID / ISO-14443 inzwischen breit** verfügbar
- nPA abgesichert mit eigener PIN des Anwenders

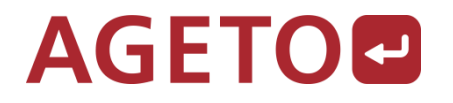

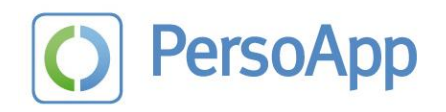

# Was ist PersoApp?

- Open-Source eID-Client Bibliothek
- im April 2013 aufgesetzt
- **Projektpartner** 
	- AGETO Innovation, Fraunhaufer SIT, TU Darmstadt
- **Initial commit August/September 2013**
- **Ergänzung um Desktop-Anwendung ebenda**
- Ergänzung um Android-Anwendung ab März 2014
- **Projektdokumentation** 
	- http://www.persoapp.de/fuer-entwickler/dokumente/

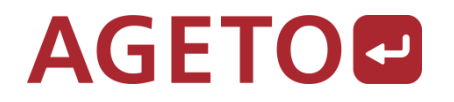

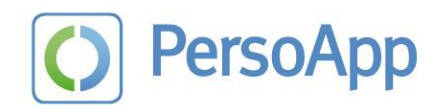

# PersoApp Struktur

- **SVN Repository auf Google Code:** 
	- [https://persoapp.googlecode.com](https://persoapp.googlecode.com/)
- Vorbereitungen für Umzug auf z.B. GitHub laufen
	- (<https://github.com/PersoApp>)
- **Modular gegliedert in 3 Hauptprojekte** 
	- Core enthält TLS-RSA-PSK, PACE, SAL, EAC, CardHandler
	- Desktop enthält GUI, Localization, Configuration
	- Android wie Desktop, NFC, JAXWS/JAXB, Android Fixes

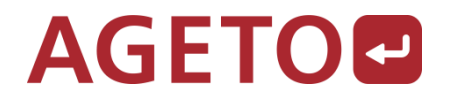

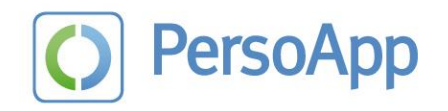

#### PersoApp Struktur

- Code rein in Java
- **Lizenz GNU LGPL**
- Abhängigkeiten sind Open-Source (z.B. BouncyCastle)
- **Entwicklungsumgebung** 
	- Core Eclipse, Ant, IDEA + Ant
	- Desktop Eclipse (einfachster Weg), Ant, IDEA + Ant
	- Android IDEA oder AndroidStudio mit gradle, da unter Eclipse Android Plugin nicht mehr unterstützt

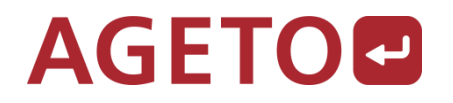

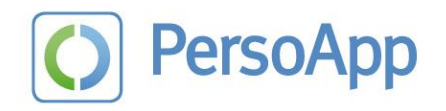

# PersoApp-Core

- <https://persoapp.googlecode.com/svn/trunk/PersoApp-Core/>
	- Abhängig von Unterprojekt
		- <https://persoapp.googlecode.com/svn/trunk/PersoApp-eCardAPI-1.1.2/>
- Enthält Basisklassen für interne Kommunikation
	- z.B. IMainView, EventListener, ICardHandler
- Haupteintrittspunkte
	- ECApiHttpHandler für embedded Webserver auf 127.0.0.1:24727
	- ECardWorker.start(URL url) für HttpHandler, Intent, Tests, custom

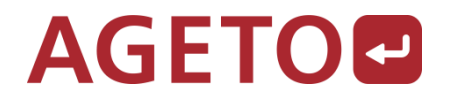

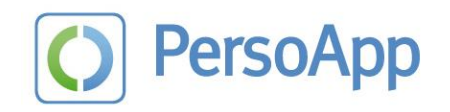

# PersoApp-Desktop

- <https://persoapp.googlecode.com/svn/trunk/PersoApp-Desktop/>
	- Abhängig von PersoApp-Core
- Beispielimplementierung zur Verwendung von Core
- "as-is" im Design angelehnt an proprietären AGETO Client
- Enthält GUI-Elemente (Dialoge, Panels, Buttons, Grafiken)
- Ausgangspunkt für Build-Prozess einer Applikation
	- ./build/build.xml

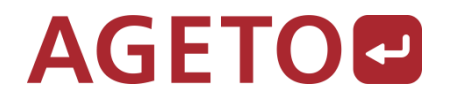

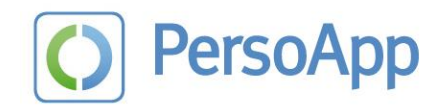

# PersoApp-Android

- <https://persoapp.googlecode.com/svn/trunk/PersoApp-Android/>
	- Abhängig von PersoApp-Core und PersoApp-Android/PersoApp-Lib-JAXB
- Beispielimplementierung für Android 4.1+
- Eigenständiges Design, nun Dagger, Gradle, IDEA
- Abstrahiert Android-spezifische Anpassungen
	- MainViewFacade, NFCTransportProvider, Intent
- ./PersoApp-Client/app ist der Ausgangspunkt für Build

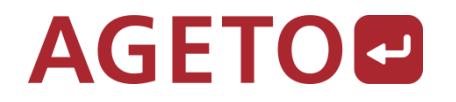

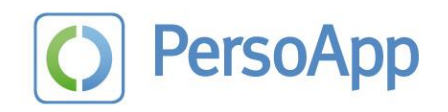

# PersoApp-Core <-> GUI #1

- **Interface de.persoapp.core.client.IMainView** 
	- Desktop: de.persoapp.desktop.MainView
	- Android: de.persoapp.android.core.adapter.MainViewFacade
		- ▶ de.persoapp.android.activity.AbstractNfcActivity
			- de.persoapp.android.core.adapter.MainViewFragment

# **- Initialisierung**

- Desktop: de.persoapp.desktop.PersoApp
- Android: Injection der Facade via Dagger

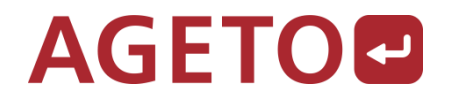

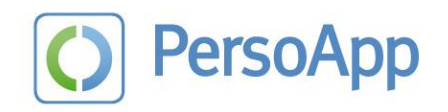

#### Persoapp-Core <-> GUI #2

- setEventLister(EventListener listener) mit Instanz von de.persoapp.core.client.MainViewEventListener
	- ICardHandler und IMainView als Parameter
- GUI sendet Nachrichten mit triggerEvent(int event, Object... eventData) an Core
	- Card State, PIN State, PIN Change, eSign
- Core ruft Interface Methoden von GUI
	- showMainDialog, showCANDialog, showProgress, showMessage

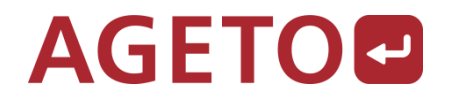

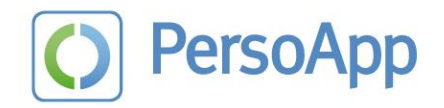

#### Übersicht über entscheidende Core-Komponenten #1

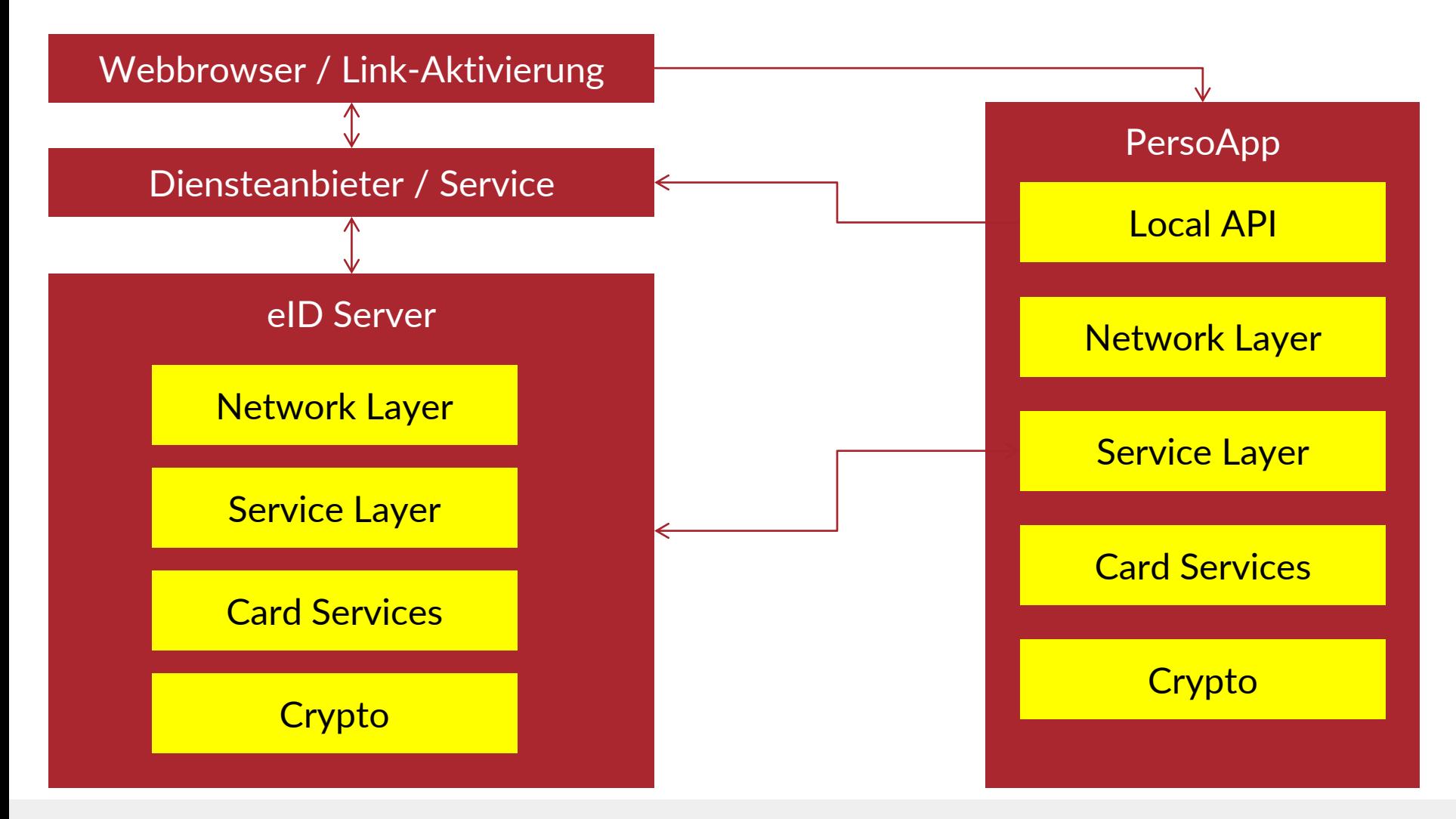

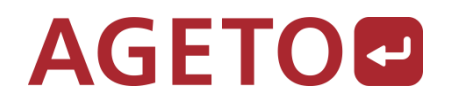

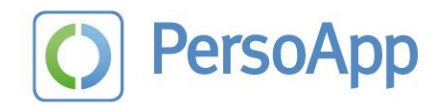

#### Übersicht über entscheidende Core-Komponenten #2

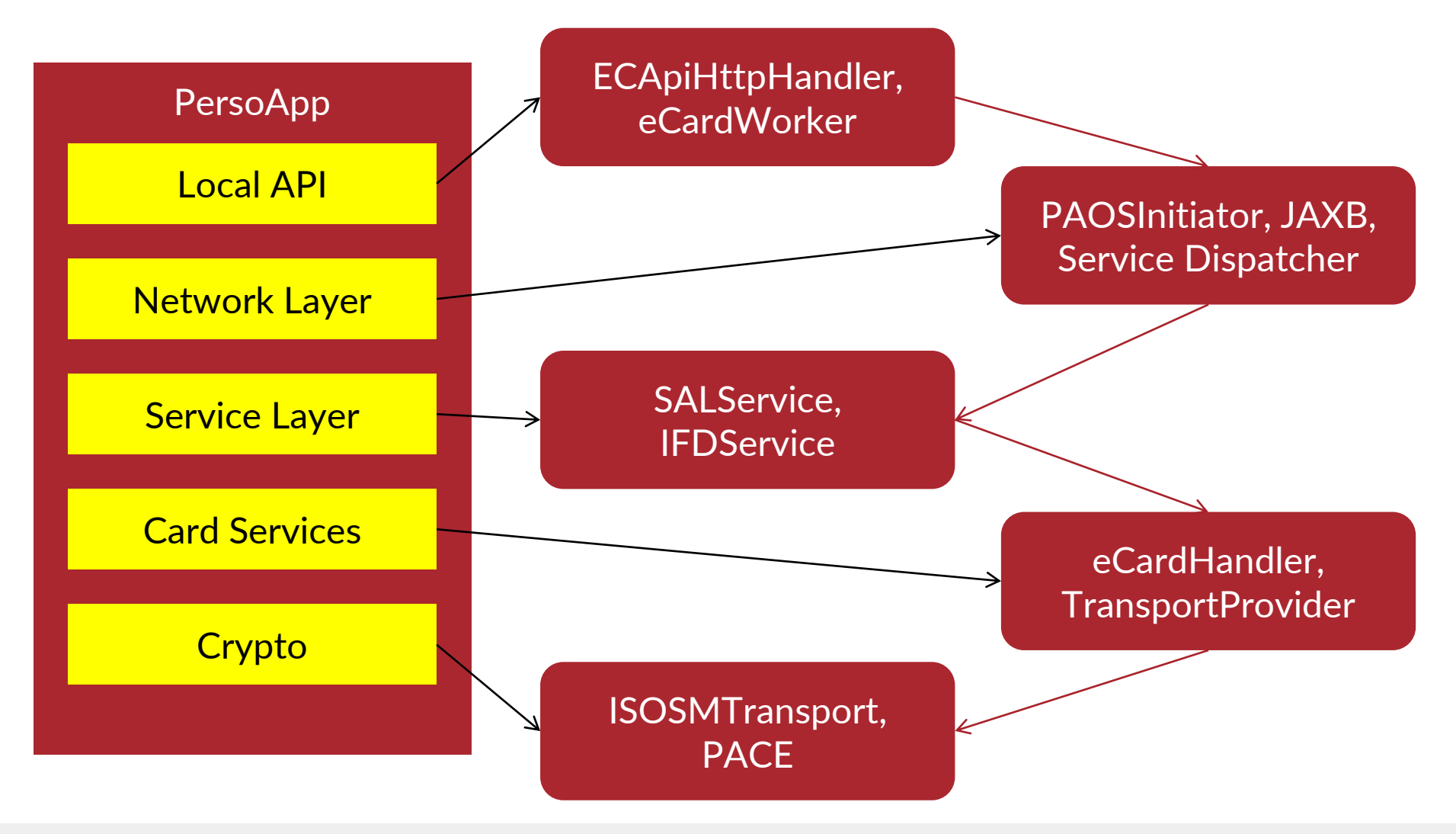

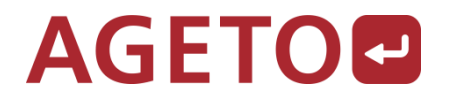

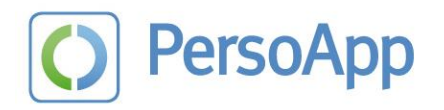

# Übersicht über entscheidende Core-Komponenten #3

#### ■ TLS mit BouncyCastle

- de.persoapp.core.tls.\* enthält Abstraktionen für JRE SocketFactory, TLSSession, TLSClient, TLSPSKClient
- SALService implementiert EAC-Protokoll
	- de.persoapp.core.ws.SALService basiert auf WSDL und XSD des BSI (iso.std.iso iec. 24727.tech.schema.SAL)
	- eID-Server steuert didAuthenticate(…) an
- CardHandler abstrahiert nPA-Implementation und PC/SC
	- de.persoapp.core.card.CardHandler

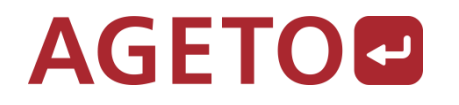

**PersoApp** 

Pause

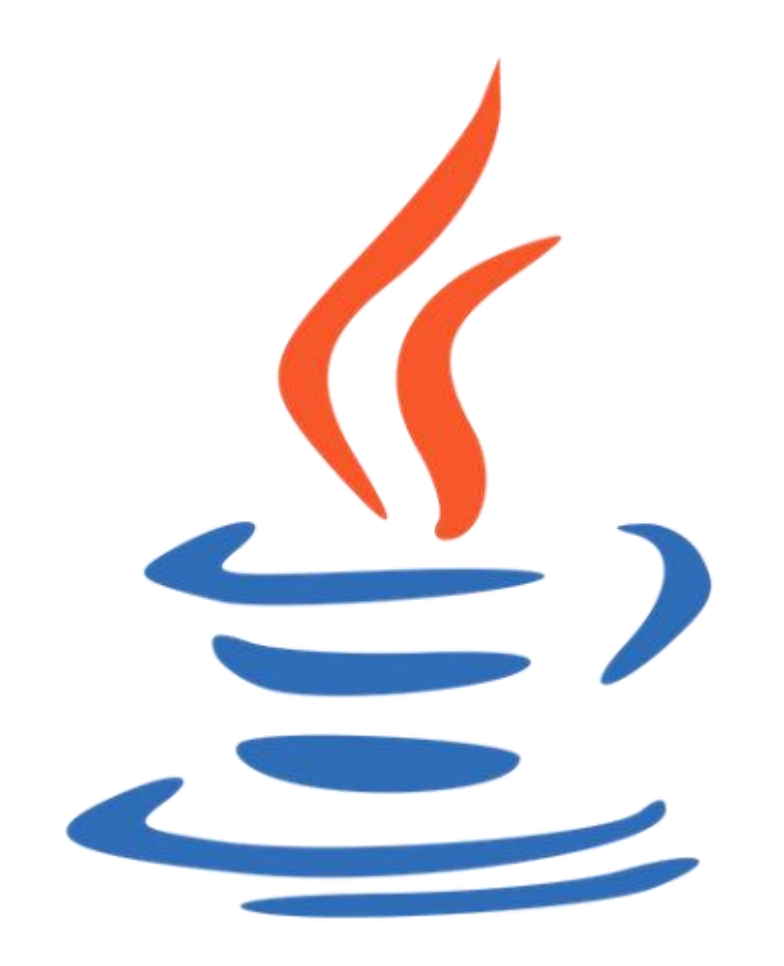

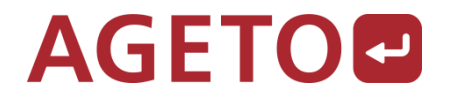

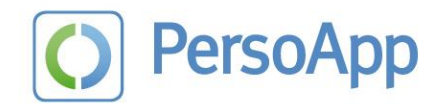

#### Wiederverwendbarkeit und Erweiterbarkeit

- **Szenario 1 GUI Anpassung**
- Szenario 2 Einbettung in Rich-/Fat-Client
- **Szenario 3 Erweiterung**

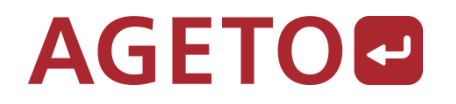

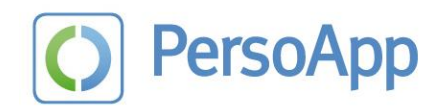

# Szenario 1 – GUI Anpassung

- Einfachster Weg für Form und Farbe durch Ableitung von PersoApp-Desktop
- de.persoapp.desktop.Configuration
	- LookAndFeel, Font, Icon, Logo, Claim Text
- de.persoapp.desktop.MainView
	- Layout, Dialogaufbau, -inhalt und –struktur
- Ohne Kenntnisse der Innenstruktur möglich

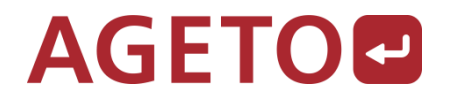

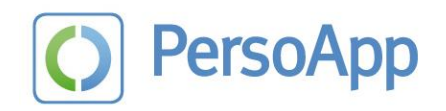

# Szenario 2 – Einbettung in Rich-/Fat-Client

- einfachster Weg Anpassung von de.persoapp.desktop.PersoApp
- **Initialisierung beibehalten, embedded Webserver und** Splashscreen ggf. entfernen
- ECardWorker.start(URL tcTokenURL) mit eigener (fester) Dienst-URL rufen
	- kehrt mit Result-URL zum Aufrufer zurück
	- Abholen der ausgelesenen Daten vom eigenen Dienst
	- Weiterverarbeitung in eigener Applikation

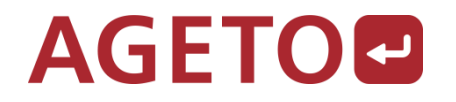

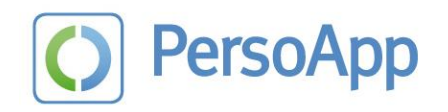

#### Szenario 3 - Erweiterung

# **Variante 1**

- eigener, custom eID-Server mit Sonderfunktionen (QES, eIDAS)
- de.persoapp.core.ws.engine.WSContainer.addService() in PersoApp Hauptklasse
- Variante 2
	- Anbindung von speziellen Lesegeräten, custom TransportProvider (z.B. Lesegeräte mit LAN-Interface – siehe eGK-Umfeld)
	- Ergänzung um neue Funktionen, z.B. eIDAS Token
	- Integration mit Secure Elements für abgeleitete Ausweise

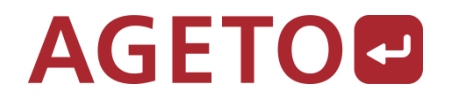

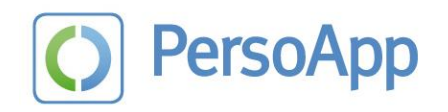

#### Erweiterung – Variante 2 #1

- Zuarbeit als Prototyp für FU Berlin, Institut für Informatik
- Implementierung von "PersoApp-SE-Base"
- **Proof-Of-Concept verwendet PersoApp-Desktop**
- Integration über angepassten CardHandler
- Protokollbasisfunktionen in Software realisiert
- Abstraktion der Chip-Authentication für Secure Element

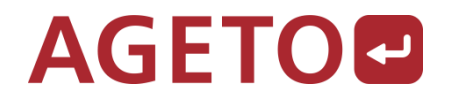

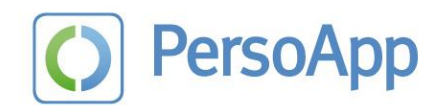

# Erweiterung – Variante 2 #2

- Verhält sich gegenüber dem eID-Server wie ein nPA
- Wird in der Test-PKI als Testausweis erkannt
- Kann vorgegebene Datensätze ausliefern
- **Implementierungstiefe Anwendungsabhängig**
- **Erweiterbar**
- Sinnvoll zum Erproben und Testen von Konzepten

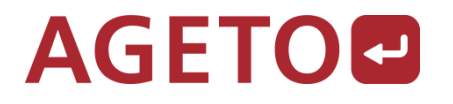

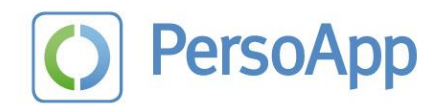

# PersoApp und eIDAS #1 Rechtliche Grundlagen

- $\blacksquare$  eIDAS = eID and eTS
	- Electronic IDentification And trustServices
- EU Verordnung Nr. 910/2014
	- COM(2012) 238
	- Aufhebung von 1999/93/EG (EU Signatur Richtlinie)
- Vereinheitlichung nicht nur von Signatur, sondern auch von Identifizierungs- und Vertrauensdiensten
- **E** eIDAS Token von BSI und ANSSI -> BSI TR-03110 v2.20

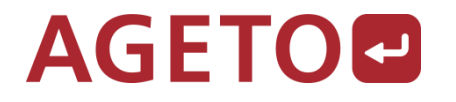

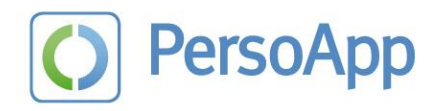

# PersoApp und eIDAS #2 Auswirkungen und Reichweite

- BSI TR-03110-4 definiert Applikationen und Profile
	- ePassport, eID, eSign
	- European Passport, ID Card + MRTD, ID Card + opt. EU MRTD
- einheitliches Kartenprofil für eID in der gesamten EU
- **E** technische Basis nPA
	- RFID, PACE, EAC (Terminal Authentication, Chip Authentication)
- umsetzbar auf existierender nPA-Infrastruktur

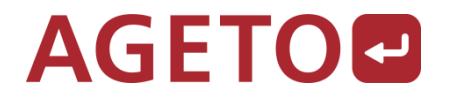

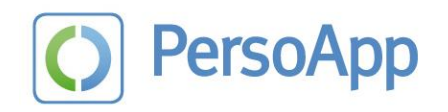

# PersoApp und eIDAS #3 Vorteile

- Für alle EU-Mitgliedsstaaten eine einheitliche Infrastruktur
- Datenschutz besser umgesetzt, keine einfachen Signaturkarten mehr (Österreich, Belgien, Estland, …)
- Middleware für eID kann Ausweise aller EU-Staaten lesen
- eID-Server können generisch mit allen Ausweisen arbeiten
- Aufwändige Konstrukte aus STORK, FutureID, Open eCard nicht länger notwendig

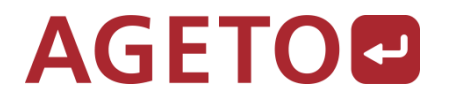

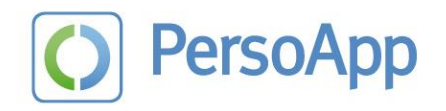

# PersoApp und eIDAS #4 Neuerungen

- Pseudonyme Signaturen (PSA, PSM, PSC)
	- ChipAuthentication V3 ohne Gruppenschlüssel umsetzbar
	- in Verbindung mit eID ist Signatur über Pseudonym möglich
- mERA, modular Enhancend Role Authentication
	- Authorization Extensions für feinere Rollen von Terminals
- **Attribut Provider** 
	- Aufbringen von zusätzlichen Merkmalen, z.B. Versichertennummer
- **Erweiterungen im SALService und neuer CardHandler**

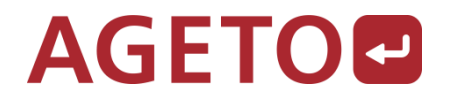

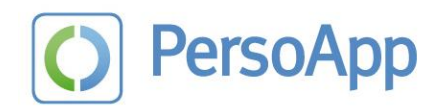

#### PersoApp Zukunftsoptionen

- **Erweiterter Testdienst** 
	- Öffentlicher eID-Service Mandant (TR-03130 Webservice)
- **E** eIDAS Integration
- Minimalistischer Open-Source eID-Server
- USB OTG CCID Unterstützung für Androids ohne NFC
- **Exampled deals are in Mobilbereich (SE, SIM-Karte)** 
	- PersoApp Secure Element mit FIDO-Support

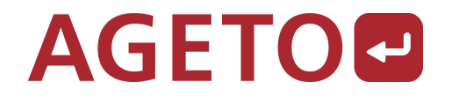

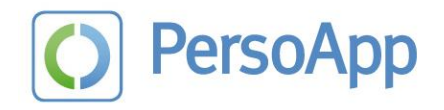

#### Fragen und Antworten Freie Themen

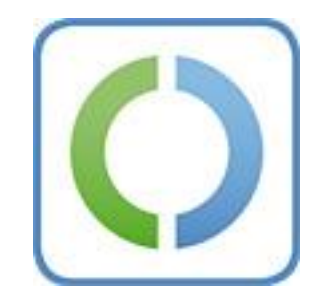

#### www.persoapp.de

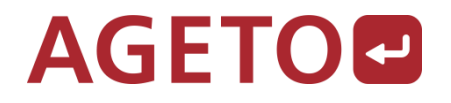

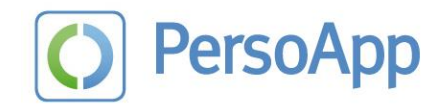

#### Kontaktdaten

**AGETO Service GmbH** Winzerlaer Straße 2 07745 Jena